# **Redmine - Feature #5987**

**Enable a custom theme to very clearly indicate on every page that you're logged in as an Admin user** 2010-07-29 10:16 - Gareth Sylvester-Bradley

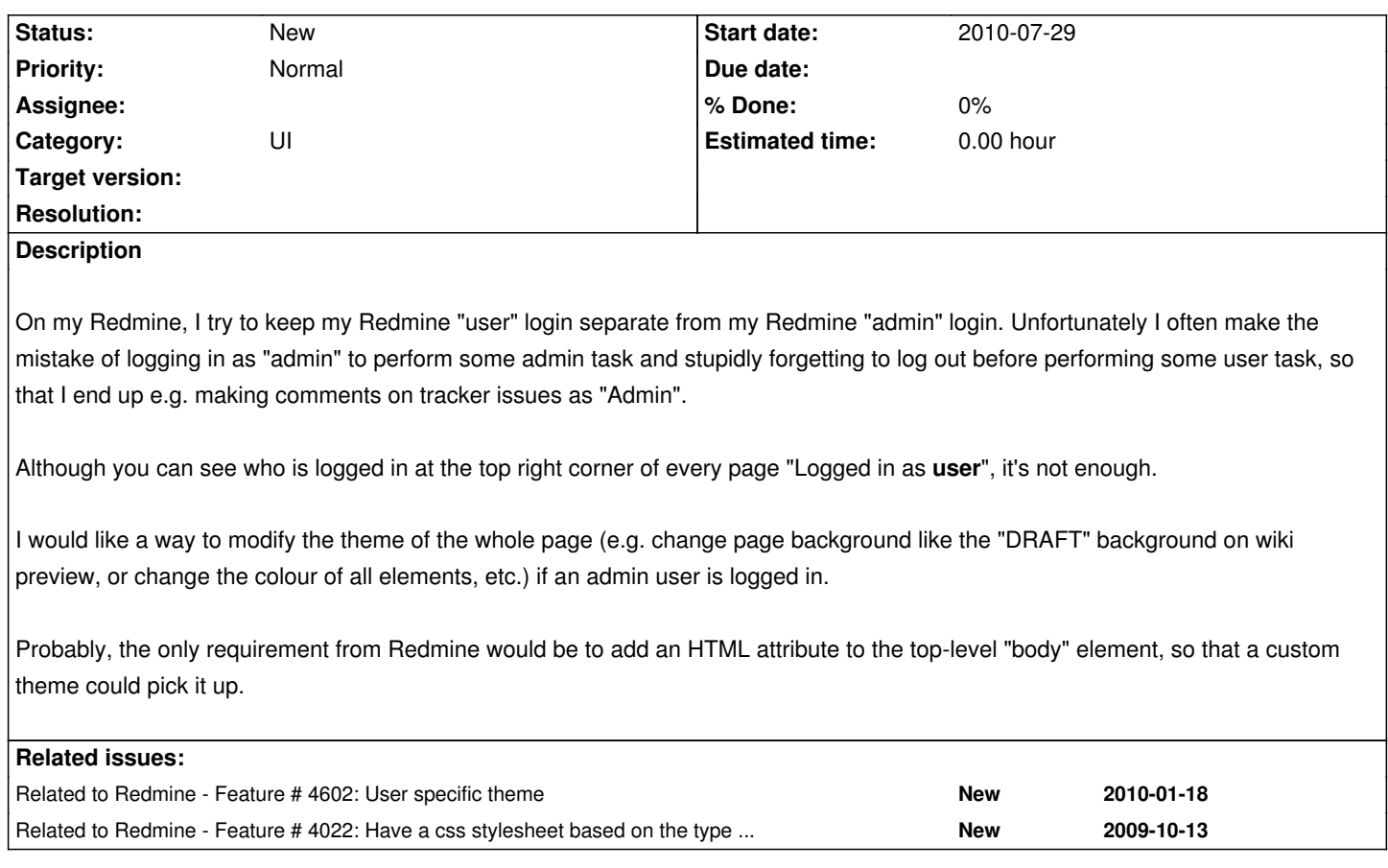

### **History**

### **#1 - 2010-07-29 16:37 - Eric Thomas**

What would be better is if user could select which theme he/she wants to use. For example, there should be a table called: themes with columns: id, name Then in the table user settings, there should be a column: theme id The rest would be self-explanatory.

### **#2 - 2010-07-30 02:24 - Ве Fio**

I don't want this feature. It would mess everything up for me as I am the admin user. If people really want it that bad, can't you just do something simple in the theme like put a little icon next to the "logged in as" text? Not even a major edit, and it's simple...

### **#3 - 2010-07-30 10:08 - Gareth Sylvester-Bradley**

### Ве Fio wrote:

*I don't want this feature. It would mess everything up for me as I am the admin user. If people really want it that bad, can't you just do something simple in the theme like put a little icon next to the "logged in as" text? Not even a major edit, and it's simple...*

I think you misunderstood me; I wasn't asking for this to happen in the default theme. I'm asking for a change to the generated HTML so that it is possible for me to create a custom theme.

I suspect it is already possible to create a custom theme that puts a little icon next to the "logged in as" text for e.g. href="/users/1" but my whole point is that a little change in this area of the page isn't enough.

Eric Thomas wrote:

*What would be better is if user could select which theme he/she wants to use.*

Eric's suggestion for users to be able to select their own theme would also solve my issue as well as being nice for other users, but (I think) requires a more significant change to Redmine - a database change rather than a self-contained mod to the HTML generation code.

### **#4 - 2010-07-30 12:52 - Gary Mueller**

Erics suggestion seems to be implemented as a plugin already. See #5993 for details.

## **#5 - 2010-07-30 13:34 - Gareth Sylvester-Bradley**

Gary, thanks for that link!

I've installed that plugin, created an "Admin" theme, and selected it for the relevant Redmine accounts. That does enough for me.

Many thanks.

### **#6 - 2013-04-11 05:12 - Filou Centrinov**

Related Duplicate: #4022

### **#7 - 2013-04-11 15:07 - Daniel Felix**

Another small fix would be to change the head of the Redmine page itself. I'm currently preparing a small patch which just adds a class to the body. This will give us the ability to set some special rules in themes to highlight that the current user has admin privileges.

What do you think?

### **#8 - 2013-04-11 17:57 - Dipan Mehta**

+1. Nice thing to have!

#### **#9 - 2013-04-15 15:36 - Daniel Felix**

- *File Screenshot.png added*
- *File hightlight\_admin.diff added*

Hi,

here is a small patch for this.

The body gets another class called "admin" which allows the user to define some admin specific theme settings.

For example see Screenshot.png.

## **Files**

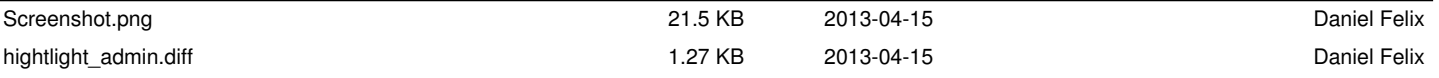